**El Chapo**

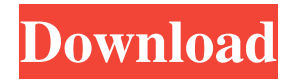

## **How To Download Photoshop Cc 2020 For Free Crack Keygen (2022)**

Using the Files panel Photoshop's Files panel provides access to the various editing and organizational functions of the program. It can be accessed from the Window menu or via the keyboard shortcut B. If you've been using Photoshop for some time, you may have a few favorite folders that contain images that you regularly work on. The Files panel has links to the File History and History tabs in the history panel. Chapter 9 describes how to use the history panel and its features in depth. In the Files panel, click the Folder Selection button to open the folder or collection of folders containing the image you want to edit. Alternatively, you can press Ctrl+L (Windows) or -L (Mac). The following sections explain how to use the Files panel to access commands to work with your image.

### **How To Download Photoshop Cc 2020 For Free Crack + For PC**

Contents show] Version history Adobe Photoshop Elements 8 This program was released in October 2009. It was first introduced with Adobe Photoshop CS4. Adobe Photoshop Elements 9 This program was released in November 2010. It was first introduced with Adobe Photoshop CS5. It included compatibility with Photoshop CS5, features similar to Photoshop CS6, and a simplified user interface. Adobe Photoshop Elements 10 This program was released in October 2011. It was first introduced with Adobe Photoshop CS6. It continued to include compatibility with Photoshop CS6, extended the simplified user interface introduced in Photoshop Elements 9, and improved the workspace design. Adobe Photoshop Elements 11 This program was released in October 2012. It was first introduced with Adobe Photoshop CS7. It continued to include compatibility with Photoshop CS7, improved the workspace design, and expanded the simplified user interface introduced in Photoshop Elements 10. Adobe Photoshop Elements 12 This program was released in October 2013. It was first introduced with Adobe Photoshop CS8. It included compatibility with Photoshop CS8, new features for the workspace design, and a streamlined user interface. Features Adobe Photoshop Elements provides the following features: Photoshop-like keyboard shortcuts Photoshoplike toolbars 10-page grid like Windows Photos Like Adobe Lightroom, see the Photography: Edit in Lightroom article for tips on getting started. Painting Tools Painting Tools toolbox is a new feature introduced in Photoshop Elements 11. Unlike the other tools, that are present in the Toolbox, the Painting Tools do not feature a title bar with each tool separately. Instead, they feature a tabbed interface similar to Lightroom or The Gimp. Other than this the tools are similar to the Photoshop tools. The difference is that they are not meant to be used for painting. As you can guess they are most useful for creating brushes. The Painting Tools toolbox supports brush size, opacity and color selection for brushes. For every brush you can select different points in the work area to change the values for size and opacity. These points are indicated as semi-transparent circles and these circles expand to change the brush size or opacity. This allows you to increase or decrease the size of the brush by dragging the brush. Each brush is made up of different colors and the color selections that you make in the Painting Tools toolbox do affect the brush size and opacity. You can select colors from the main color selection wheel 05a79cecff

## **How To Download Photoshop Cc 2020 For Free Patch With Serial Key**

Q: Can I use Javascript to find the number of nulls in an object? In Javascript, can I find out the number of nulls in an object using script? A: There is no direct way to do this. However, you could use the following trick, var arr = [null, null, null, null, null, null, null]; console.log(arr.length)  $\ell \gg 6$  and var arr = {a: null, b: null, c: null, d: null, e: null, f: null}; console.log(arr.length) // => 6 Yoga Studio Overview Details Reviews Yoga Studio is a leading yoga and wellness centre in central, London. Yoga Classes take place daily at the studio, giving you the opportunity to join Yoga classes with one of our trained and qualified teachers. Whether you want to focus on strength and flexibility or relaxation and meditation, the Studio caters for all types of Yoga. Yoga Studio is located near London's East End, on the popular Whitechapel High Street. Just a five minute walk from both London City Airport and Central London. Yoga Classes take place daily at the studio, giving you the opportunity to join Yoga classes with one of our trained and qualified teachers. Whether you want to focus on strength and flexibility or relaxation and meditation, the Studio caters for all types of Yoga. Classes are taught at a pace that suits your personal needs and the Yoga Studio's teachers ensure you are given clear instruction and all necessary resources. Yoga Studio is located near London's East End, on the popular Whitechapel High Street. Just a five minute walk from both London City Airport and Central London. Yoga Classes take place daily at the studio, giving you the opportunity to join Yoga classes with one of our trained and qualified teachers. Whether you want to focus on strength and flexibility or relaxation and meditation, the Studio caters for all types of Yoga. Classes are taught at a pace that suits your personal needs and the Yoga Studio's teachers ensure you are given clear instruction and all necessary resources. Yoga Studio is a leading yoga and wellness centre in central, London. Yoga Classes take place daily at the studio, giving you the opportunity to join Yoga classes with one of our

### **What's New in the?**

just that he could win the nomination and he did, and then there was so many of the moderates that had backed him that they didn't want to see him be president anymore. Bouie: Yeah. I mean, I think if he just accepted the fact that he couldn't win the nomination, and then he also had this idea that he could still run for the Senate or mayor or some other local offices or just senator. He did it during the 1980s. He did it during the 2000s. It didn't work. But clearly, he wanted to make the pivot. He wanted to pivot for sure, and he wanted to pivot for whatever reason. But it was clear that he wanted to pivot, clearly. So, it wasn't just that the primary voters, and the caucus voters, voted against him. I think at some point, he just felt that way about it. Jason Cherkis: So, he never accepted the fact that he lost. And that's where I think in a lot of ways, people were affected by whether or not they thought he accepted it or didn't accept it or rationalized it. My question is with that pivot, what was the time line? How much did the rest of the staff see it happen in real time, and then how much, was it a top-down process? Bouie: Yeah. Well, we saw it play out. And at the same time, we saw what an incredibly isolated and lonely man he was. That he couldn't deal with. He was so trapped by his own mind. And he wanted to be such a big deal that the other day, when I was talking to him about giving the speech, he was like, "Well, I'm going to give a speech." And I was like, "Yeah, but I mean, what are you going to talk about?" And he was like, "Well, I'm going to talk about my mom." So, he never accepted the loss. Then he also had this incredibly tyrannical leadership style where he would go into these meetings, and he would always be like, "I'm going to impose my will." And that's how I think the staff was just constantly wondering like, "OK, this is a man who we need to get out of office as soon as possible, or do something." And so, that was when there was a

# **System Requirements For How To Download Photoshop Cc 2020 For Free:**

The game may crash on starting the game with certain graphic card configuration. The game can also crash if you are running the game with setting that the game cannot be started due to an invalid overlay. Please try out a lower graphical setting to start the game. If this happens, please try to use another overlay. Please try to use the In Game Overlay. 2. Installation Requirements: Your computer may not meet the minimum requirements, in which case, you may download the game for free. It can also be downloaded in other ways, such as PC Download

Related links:

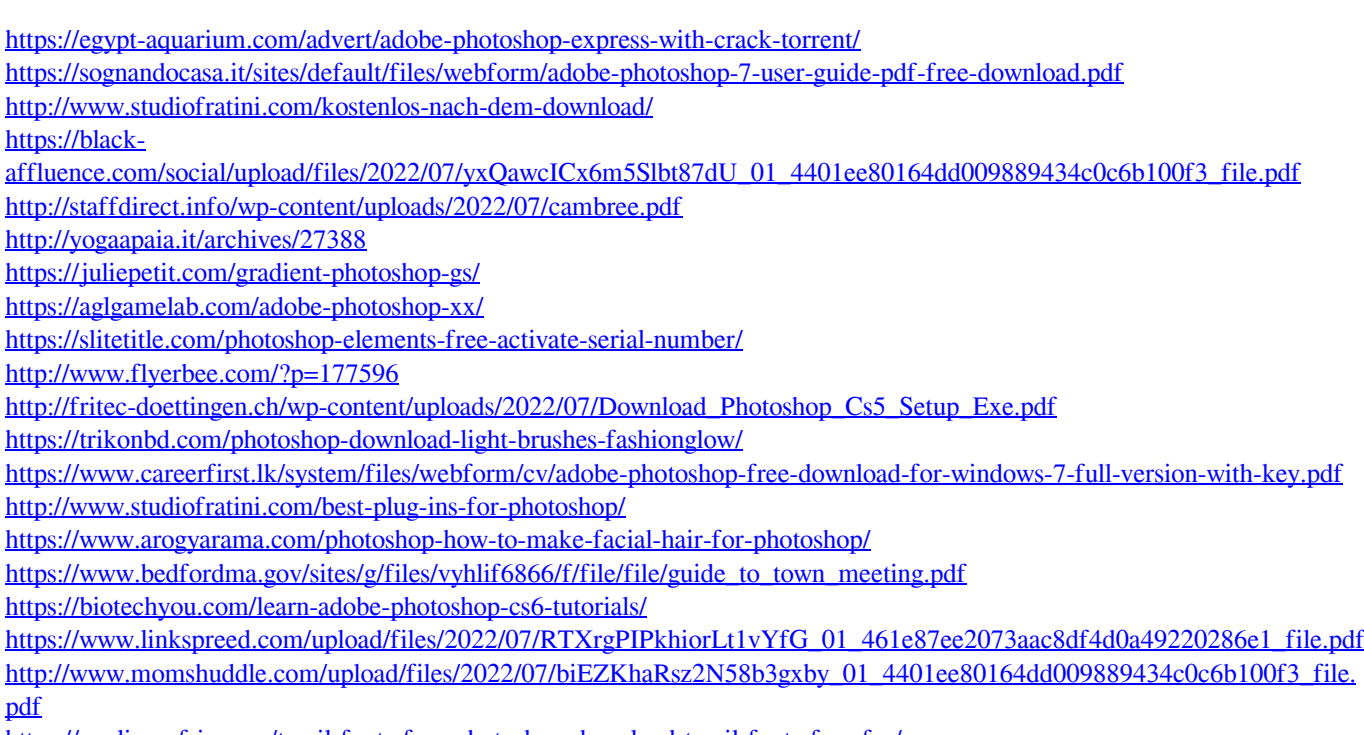

<https://paulinesafrica.org/tamil-fonts-free-photoshop-download-tamil-fonts-free-for/>